## CONHECIMENTOS ESPECÍFICOS

No contexto do desenvolvimento de sistemas de processamento de dados, julgue os itens a seguir, relativos ao gerenciamento de processos de negócio.

- 51 Além de buscarem medir, monitorar e controlar atividades e administrar o presente e o futuro do negócio, os processos de suporte entregam valor para outros processos, mas não o fazem diretamente para os clientes.
- 52 Para melhor compreender o processo e a organização, modelos AS-IS (estado atual) realizam avaliação inicial baseada em fatos documentados e validados; e modelos TO-BE (estado futuro) utilizam simulação para compreender as lacunas no processo atual que impedem a transição para o estado desejado.
- 53 No BPMN (Business Process Model and Notation), utiliza-se o modelo de uma piscina (pool) que contém uma ou mais raias (lanes), na(s) qual(is) é possível inserir diversos símbolos, como retângulos arredondados (para representar processos, atividades ou tarefas ou subprocessos), setas (para representar uma sequência de fluxo) e losangos (para, a partir de avaliação de determinada condição, representar caminhos alternativos ou paralelos).
- 54 A partir da redefinição dos processos e de suas respectivas atividades e tarefas, os custos associados à mudança dever-se-ão a fatores como resistência das pessoas às mudanças, interesses ocultos, conflitos de interesse e esforço na padronização de processos para aumentar a eficiência organizacional.

Tendo em vista que os requisitos de um sistema descrevem serviços por ele fornecidos e respectivas restrições operacionais, julgue os itens seguintes, referentes a engenharia de requisitos, UML (Unified Modeling Language) e ciclo de vida de software.

- 55 O processo de verificação visa assegurar que o sistema atende as expectativas e necessidades do cliente por meio da utilização de técnicas de entrevista como brainstorming, grupos focais ou Delft, a partir das quais são extraídos os requisitos não funcionais.
- 56 Requisitos de domínio são relativos ao que o sistema deve fornecer, como ele deve reagir a entradas específicas e se comportar em determinadas situações, enquanto os requisitos funcionais são restrições sobre os serviços ou as funções oferecidas pelo sistema.
- 57 Diagramas de sequência são utilizados para representar a estrutura de classes e os objetos, com respectivas instâncias e relacionamentos, de modo a melhor caracterizar os requisitos e as interfaces do sistema existente com o novo sistema.
- 58 Como estratégia para validar requisitos, na representação dos eventos que levam à transição de um estado para outro, utilizam-se, conjuntamente, diagramas de atividades e de colaboração, a fim de se documentar os casos de uso e especificar como diferentes objetos interagem durante a execução do sistema.

Julgue os próximos itens, referentes às metodologias de desenvolvimento de software.

- 59 No Scrum, o product owner, o Scrum master e demais interessados no produto definem o product backlog, estabelecendo os itens a serem desenvolvidos, ordenados a partir dos mais importantes ou relevantes, e respeitando critérios de ordenação que incluem fatores como valor, custo, conhecimento ou risco.
- 60 O TDD (test driven development) parte de um caso de teste que caracteriza uma melhoria desejada ou nova funcionalidade a ser desenvolvida, de modo a confirmar o comportamento correto e possibilitar a evolução ou refatoração do código.
- 61 Tendo por base o modelo incremental, o processo unificado utiliza casos de uso para capturar requisitos funcionais e compreende as fases de concepção, elaboração, construção e transição. Esta última fase busca garantir que todos os requisitos do projeto sejam atendidos e implementados.
- 62 Na XP (Extreme Programming), programadores trabalham em pares, e requisitos são expressos como cenários, denominados histórias de usuários, os quais são implementados como uma série de tarefas.

Com relação às práticas de contagem adotadas na análise por pontos por função, julgue os itens subsequentes.

- 63 Os arquivos lógicos internos são desconsiderados em contagens indicativas, reconhecidos pelo usuário, referenciados pela aplicação sob medição e mantidos dentro da fronteira de outra aplicação.
- 64 As funcionalidades de conversão de dados serão contadas como entrada externa, no caso da carga inicial dos dados, e como consultas ou saídas externas, quando o usuário solicitar relatório associado à funcionalidade de migração de dados.
- 65 Segundo a Nesma, a contagem indicativa considera a quantidade existente de arquivos lógicos internos e de interface externa, considerando, ainda, que toda função do tipo dado tem sua complexidade funcional avaliada como baixa e as funções transacionais avaliadas como de complexidade média.
- 66 Em projetos de desenvolvimento ágil, considera-se que o ciclo de trabalho evolutivo encerra-se a cada release; alterações ocorridas em funcionalidades após o término de uma release serão tratadas como projeto de melhoria.
- 67 As funcionalidades são medidas sob o ponto de vista dos analistas responsáveis pela conceituação do sistema; a contagem em projetos de melhoria considera a exclusão de funcionalidades implementadas, bem como a inclusão de novas funcionalidades.

Julgue os seguintes itens, relativos a testes de software.

- 68 Testes de regressão servem ao propósito de verificar se o sistema pode operar na carga necessária, fazendo-a regredir constantemente até que o comportamento de falha do sistema seja testado ou que defeitos sejam identificados.
- 69 Em um processo de cascata, testes de sistemas testam todo o sistema, enquanto, em processos de desenvolvimento iterativo, será testado apenas um incremento a ser entregue ao cliente.
- 70 Em testes de integração, a estratégia de integração bottom-up integrará componentes de infraestrutura que fornecem serviços comuns, adicionando a eles componentes funcionais; para testar uma nova característica, pode ser necessário integrar componentes diferentes.

Um sistema gerenciador de banco de dados (SGBD) instalado no Linux deve ser configurado de modo a permitir os seguintes requisitos:

- I no máximo, 1000 conexões simultâneas;
- II somente conexões originadas a partir do servidor de aplicação com IP 10.10.10.2.

Tendo como referência essas informações, julgue os seguintes itens.

- 71 Caso o SGBD instalado seja o Postgres 9.6, para atendimento do requisito I, deve-se modificar o arquivo postgres.conf para o referido *cluster*; alterar o parâmetro max connections para 1000; e reiniciar o serviço do SGBD.
- 72 Caso o SGBD instalado seja o Postgres 9.6, para atendimento do requisito II, deve-se modificar o arquivo pg\_hba.conf para o referido cluster; alterar o parâmetro listen addresses para o IP fornecido; e reiniciar o serviço do SGBD.
- 73 Caso o SGBD instalado seja o MySQL 5.7, para atendimento dos requisitos I e II, deve-se modificar o arquivo my.cnf, alterando-se os parâmetros max\_user\_connections para 1000 e connection source para o IP fornecido; e reiniciar o serviço do SGBD.
- 74 Caso o SGBD instalado seja o Oracle 12C, os requisitos I e II podem ser atendidos em tempo de execução, respectivamente, por meio dos comandos SET system sessions = 1000 e SET system listener = 10.10.10.2.

Espaço livre

- 1. CREATE TABLE IF NOT EXISTS 'software' (<br>2 iid' int NOT NIILL. 2. 'id' int NOT NULL,<br>3. 'nome' varchar(70) 3. 'nome' varchar(70) NOT NULL,<br>4. PRIMARY KEY ('id') 4. PRIMARY KEY ('id')<br>5. ) DEFAULT CHARSET=ut ) DEFAULT CHARSET=utf8; 6. INSERT INTO 'software' ('id', 'nome') VALUES 7. ('1', 'Programa ABC')<br>8. ('2', 'Programa WYZ') 8. ('2', 'Programa WYZ')<br>9. ('3', 'Programa DFG') 9. ('3', 'Programa DFG'); 10. CREATE TABLE IF NOT EXISTS 'vsoftware' (<br>11. Jidsoft' int UNSIGNED NOT NULL REFEREN 'idsoft' int UNSIGNED NOT NULL REFERENCES software(id),<br>12. 'versao' in 12. 'versao' int(3) NOT NULL,<br>13. 'descricao' varchar(70) N 13. (descricao' varchar(70) NOT NULL,<br>14. PRIMARY KEY ('idsoft','versao')); PRIMARY KEY ('idsoft','versao')); 15. INSERT INTO 'vsoftware'('idsoft', 'versao', 18. INSTITUTION<br>16. (11, 11, 10)<br>16. (11, 11, 10) 16. ('1', '1', 'criacao do programa.'), 17. ('2', '1', '1a versao.'), 18. ('1', '1', 'Cliccao do programa.'),<br>17. ('2', '1', 'la versao.'),<br>18. ('1', '2', 'atualizacao na tela A.'),<br>19. ('1', '3', 'adicao da tela C.'),
- 19. ('1', '3', 'adicao da tela C.'),<br>20. ('2', '2', 'adicao da tela D.'); 20. ('2', '2', 'adicao da tela D.');

Com base nos comandos MySQL 5.6 precedentes, julgue os itens a seguir.

75 Especialmente devido à expressão na linha 11, o comando a seguir, após executado, retornará três registros.

```
SELECT a.idsoft, a.versao, a.descricao
FROM 'vsoftware' a
INNER JOIN (
    SELECT idsoft, MAX(versao) versao
    FROM 'vsoftware'
    GROUP BY idsoft) b ON a.idsoft = b.idsoft
AND a.versao = b.versao;
```
## 76 A execução do comando

SELECT a.idsoft, a.versao, a.descricao FROM 'vsoftware' a LEFT OUTER JOIN 'vsoftware' b ON a.idsoft = b.idsoft AND a.versao < b.versao WHERE b.idsoft IS NULL;

## retornará os seguintes dados.

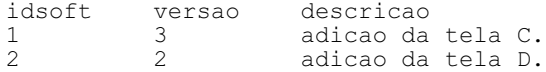

## 77 A execução do comando

SELECT a.id FROM 'software' a where a.id not in ( SELECT b.idsoft FROM 'vsoftware' b);

terá resultado idêntico à execução do comando a seguir.

SELECT distinct a.id FROM 'software' a left outer join 'vsoftware' b on a.id=b.idsoft;

- 78 A tabela vsoftware está na segunda forma normal (2FN), porque contém uma chave estrangeira referenciada à tabela software.
- 79 O comando ALTER TABLE software add data datetime; no MySQL 5.6 adiciona um novo campo data à tabela software.
- 80 O comando a seguir no MySQL 5.6 modifica o tipo do campo nome para CHAR na tabela software.

ALTER TABLE software MODIFY nome char(100);

Julgue os itens subsequentes, a respeito do Postgres 9.6.

- 81 Ao se criar uma trigger, a variável especial TG OP permite identificar que operação está sendo executada, por exemplo, DELETE, UPDATE, INSERT ou TRUNCATE.
- 82 Nas instruções seguintes, a palavra-chave IMMUTABLE indica que a função criada não pode modificar o banco de dados.

```
CREATE FUNCTION add(integer, integer) RETURNS integer
    AS 'select $1 + $2;'
    LANGUAGE SQL
    IMMUTABLE
   RETURNS NULL ON NULL INPUT:
```
Acerca do Oracle 12C, julgue os próximos itens.

- 83 Especialmente voltado para o armazenamento de dados de sistemas de suporte a decisão (DSS) e data warehouse, os dados no Oracle podem ser armazenados em uma nova área opcional denominada In-Memory (IM). A IM é um suplemento que substitui a system global area (SGA), pois se sobrepõe ao cache de buffer do banco de dados, permitindo alto poder de processamento ao varrer dados colunares rapidamente por meio de vetorização.
- 84 Os dados nos SGBDs são organizados em blocos, em que os sistemas de suporte à decisão (DSS) e os ambientes de banco de dados de data warehouse tendem a se beneficiar de valores de tamanho de bloco maiores.
- 85 Os blocos de dados são organizados em cabeçalho (row header) e dados (column data); a cada nova transação, o registro é armazenado como uma nova linha na tabela e, assim, um registro é armazenado em várias colunas em blocos de dados no disco.

Julgue os itens que se seguem, a respeito do processamento de transações e otimização de desempenho do SGBD e de consultas SQL.

- 86 O controle de nível de isolamento de transações é importante para gerenciar a forma como as transações concorrentes se comportarão no SGBD. No Postgres 9.6, o nível de isolamento padrão é READ COMMITTED, mas pode ser alterado para SERIAZABLE por meio do comando SET TRANSACTION ISOLATION LEVEL SERIAZABLE.
- 87 No MySQL 5.6, o modo padrão de execução das transações é autocommit, o qual faz que as mudanças realizadas se tornem permanentes após a execução bem-sucedida desse comando; entretanto, esse modo será desabilitado implicitamente, se uma série de instruções for iniciada por meio do comando START TRANSACTION.
- 88 No Oracle 12C, a Automatic Workload Repository (AWR) é uma funcionalidade similar ao autovacuum no Postgres 9.6, haja vista que ambos processam e mantêm estatísticas de desempenho para detecção de problemas e manutenção automática do banco de dados, por exemplo, reusando, ajustando e excluindo dados temporários e reusando espaço em blocos por linhas excluídas.
- 89 No MySQL 5.6, o banco de dados information schema guarda dados estatísticos e eventos para serem utilizados caso se queira encontrar problemas de velocidade de acesso aos dados e(ou) problemas de integridades no SGBD.
- 90 No MySQL 5.6, os índices são usados para, entre outras operações, desconsiderar linhas a serem pesquisadas e(ou) encontrar linhas abrangidas pelo WHERE mais rapidamente.

Acerca de cloud computing, julgue os próximos itens.

- 91 O fato de um sistema utilizar computação em nuvem não é suficiente para que ele seja considerado escalável.
- 92 Um dos exemplos de utilização da computação em nuvem é a virtualização, na qual duas máquinas virtuais são implementadas em um mesmo equipamento físico.
- 93 Uma das premissas da computação em nuvem é que a empresa contratante seja informada sobre a localização geográfica exata de armazenamento dos seus dados.
- 94 A utilização da computação em nuvem é desaconselhada para novos negócios, tendo em vista que a opção por essa tecnologia demanda grande investimento inicial.
- 95 O modelo da computação em nuvem permite acesso ubíquo.

A respeito de construção de sistemas, julgue os itens subsequentes.

- 96 O protocolo JSON é derivado da linguagem de programação Java e sua utilização é restrita a sistemas desenvolvidos em Java ou JavaScript.
- 97 As especificações JSF (Java Server Faces) 1.x e 2.x utilizam JSP (Java Server Pages) como template padrão para a construção de interfaces de usuários.
- 98 Em orientação a objetos, os membros de dados de uma classe devem ser acessados por um método específico do objeto, e não diretamente.
- 99 Em qualidade de software, o atributo de eficiência define o quanto o software adere às necessidades declaradas do usuário.
- 100 Em sistemas desenvolvidos em Java, o objetivo do framework Hibernate é a transformação das classes para tabelas de dados, com a geração dos comandos SQL.

Em relação a desenvolvimento de aplicativos, julgue os seguintes itens.

- 101 Em dispositivos móveis, motion design é a utilização de técnicas para apresentar o deslocamento do usuário em um ambiente geográfico.
- 102 A linguagem GraphQL é utilizada para consulta a objetos gráficos em bancos de dados relacionais.
- 103 O modelo de acessibilidade e-MAG recomenda a criação de páginas sem atualização automática periódica.
- 104 Um dos princípios de UX determina que aplicativos para dispositivos móveis devem ter telas iniciais diferentes do mesmo sítio, com priorização do conteúdo mais relevante.
- 105 Em SOA, orquestração é a forma de arranjar serviços diferentes para serem executados em uma ordem preestabelecida.

Acerca de segurança da informação, julgue os itens a seguir.

- 106 Segundo a propriedade de disponibilidade, qualquer usuário legítimo terá acesso irrestrito a qualquer tipo de informação disponível no sistema.
- 107 A confidencialidade é uma propriedade da segurança da informação que está ligada ao uso de criptografia.
- 108 A integridade tem por finalidade permitir que um usuário autorizado tenha condições de alterar, de maneira legítima, dado ou informação no sistema.

Julgue os itens seguintes, relativos a mecanismos de segurança em um ambiente computacional.

- 109 O registro de atividades gerado por programas e serviços de um computador não é visto como um mecanismo de segurança, já que está associado à análise forense.
- 110 Qualquer evento adverso, confirmado ou sob suspeita, relacionado à segurança de sistemas de computação ou de redes de computadores é visto como um incidente de segurança.
- 111 A análise de riscos define os direitos e as responsabilidades de cada usuário em relação à segurança dos recursos computacionais que utiliza e às penalidades às quais cada um deles está sujeito.

A respeito de TLS, protocolo criptográfico amplamente utilizado na Internet, julgue os próximos itens.

- 112 Na fase de negociação do TLS, o cliente envia uma mensagem ClientHello para o servidor, informando a versão mais atual do TLS que o cliente suporta.
- 113 O TLS 1.1 é imune a ataques do tipo man-in-the-middle.
- 114 Nesse protocolo, o conceito de forward secrecy garante que as chaves utilizadas no passado podem ser novamente utilizadas no futuro, com segurança.

Acerca das características dos algoritmos criptográficos AES e RSA, julgue os itens que se seguem.

- 115 O AES permite que os blocos tenham tamanho, em bits, de 128, 192 ou 256.
- 116 Por ser um algoritmo simétrico, o AES utiliza a mesma chave para cifrar e decifrar os dados.
- 117 O RSA permite a criação de chaves com diversos tamanhos, entre eles, as de 2.048 bits ou 4.096 bits.

Julgue os itens subsequentes à luz das Resoluções CNJ n.º 182/2013 e n.º 211/2015.

- 118 De acordo com a Resolução CNJ n.º 182/2013, no caso de não constarem nos documentos as devidas informações, é atribuição do demandante técnico da contratação, e não do integrante administrativo, alertar esse fato aos integrantes das áreas demandante e de tecnologia da informação e comunicação.
- 119 Conforme a Resolução CNJ n.º 182/2013, a análise de riscos deve demonstrar a viabilidade funcional de negócio e a técnica da contratação.
- 120 A Resolução CNJ n.º 211/2015 estabelece para o Poder Judiciário a missão de melhorar a infraestrutura e a governança de tecnologia da informação e comunicação para que esse poder cumpra sua função institucional.

Espaço livre